МЕЖГОСУДАРСТВЕННОЕ ОБРАЗОВАТЕЛЬНОЕ УЧРЕЖДЕНИЕ ВЫСШЕГО ОБРАЗОВАНИЯ «БЕЛОРУССКО-РОССИЙСКИЙ УНИВЕРСИТЕТ»

Кафедра «Экономика и управление»

# **ЭКОНОМЕТРИКА**

*Методические рекомендации к лабораторным работам для студентов направления подготовки 27.03.05 «Инноватика» дневной формы обучения*

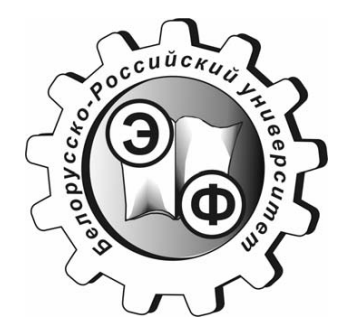

Могилев 2021

#### **Список литературы**

1 **Балдин, К. В.** Эконометрика / К. В. Балдин. ‒ Москва : ЮНИТИ-ДАНА,  $2015. - 254$  c.

2 **Бородич, С. А.** Эконометрика. Практикум: учебное пособие / С. А. Бородич – Москва: ИНФРА-М; Минск : Новое знание, 2015. – 329 с.

3 **Басовский, Л. Е.** Эконометрика: учебное пособие / Л. Е. Басовский. ‒ Москва : РИОР; ИНФРА-М, 2017. ‒ 48 с.

4 **Горелов, Н. А.** Методология научных исследований : учебник и практикум для бакалавриата и магистратуры / Н. А. Горелов, Д. В. Круглов, О. Н. Кораблева. – 2-е изд., перераб. и доп. – Москва : Юрайт, 2017. – 365 с.

5 **Колемаев, В. А.** Эконометрика: учебник / В. А. Колемаев. ‒ Москва: ИНФРА-М, 2017. ‒ 160 с.

6 **Ниворожкина, Л. И.** Эконометрика : теория и практика: учебное пособие / Л. И. Ниворожкина, С. В. Арженовский, Е. П. Кокина. ‒ Москва: РИОР; ИНФРА-М, 2018. ‒ 207 с.

7 **Смирнов, В. А.** Математическое моделирование в машиностроении в примерах и задачах: учебное пособие / В. А. Смирнов. ‒ Старый Оскол: ТНТ,  $2019. - 364$  c.

8 **Яковлев, В. П.** Эконометрика: учебник для бакалавров / В. П. Яковлев. ‒ Москва : Дашков и К, 2016. ‒ 384 с

Рекомендовано к изданию учебно-методическим отделом Белорусско-Российского университета

Одобрено кафедрой «Экономика и управление» «22» декабря 2020 г., протокол № 5

Составитель ст. преподаватель Е. Г. Галкина

Рецензент канд. экон. наук, доц. А. В. Александров

Методические рекомендации к лабораторным работам предназначены для студентов направления подготовки 27.03.05 «Инноватика» дневной формы обучения, изучающих дисциплину «Эконометрика».

#### Учебно-методическое издание

### ЭКОНОМЕТРИКА

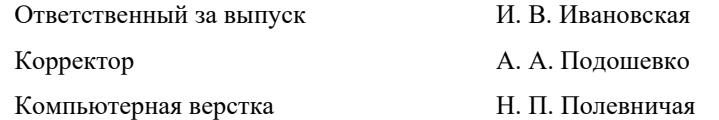

Полписано в печать . Формат 60×84/16. Бумага офсетная. Гарнитура Таймс. Печать трафаретная. Усл. печ. л. .Уч.-изд. л. . Тираж 36 экз. Заказ №

> Издатель и полиграфическое исполнение: Межгосударственное образовательное учреждение высшего образования «Белорусско-Российский университет». Свидетельство о государственной регистрации издателя, изготовителя, распространителя печатных изданий № 1/156 от 07.03.2019. Пр-т Мира, 43, 212022, г. Могилев.

> > © Белорусско-Российский университет, 2021

27

УДК 330.43 ББК 65 Э40

оценка устанавливается равной первому наблюдению. Иногда в качестве начального используется среднее значение первых пяти или шести наблюдений.

Следует отметить, что в методике экспоненциального сглаживания предполагается, что данные колеблются около уровня, который меняется нечасто. Когда же в данных присутствует значительный тренд, простое экспоненциальное сглаживание постоянно отстает от реальных наблюдений. Тогда необходимо использовать другие методы сглаживания.

#### Контрольные вопросы

1 В чем состоит специфика построения моделей регрессии по временным рядам данных?

2 Перечислите основные методы исключения тенденции. Сравните их преимущества и недостатки.

- 3 Изложите суть метода отклонений от тренда.
- 4 В чем сущность метода последовательных разностей?

5 Какова интерпретация параметра при факторе времени в моделях регрессии с включением фактора времени?

6 В чем суть метода скользящей средней (метод взвешенной скользящей средней)?

7 В каком случае применяется метод экспоненциального сглаживания?

## Содержание

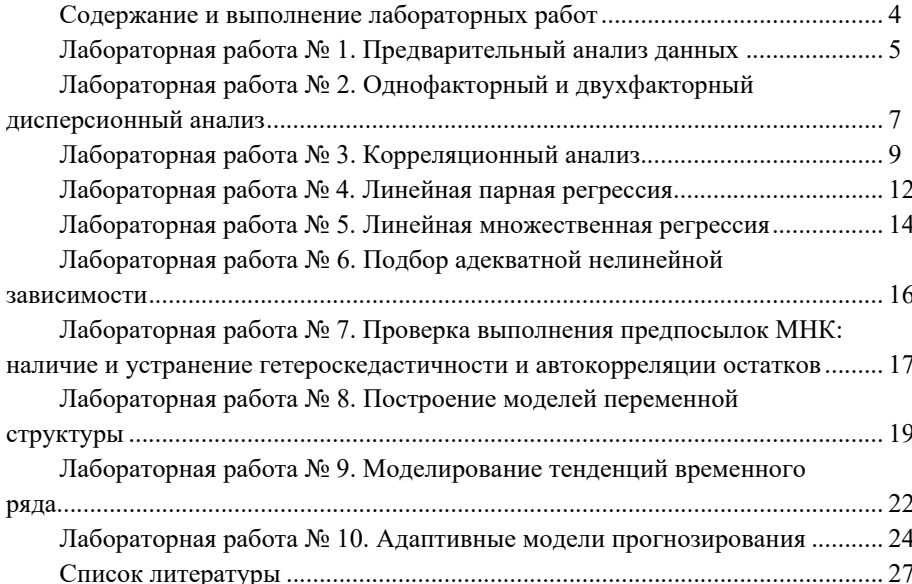

В результате выполнения лабораторной работы студенту необходимо научиться обоснованно и результативно применять методологические подходы и принципы аппарата эконометрического моделирования в прикладных исследованиях.

 $\overline{A}$ 

#### Ход выполнения лабораторной работы

1 Изучить теоретический материал по теме выполняемой лабораторной работы.

2 Получить индивидуальное задание у преподавателя.

3 Выполнить необходимые расчеты.

4 Слелать выводы по полученным результатам.

5 Оформить отчет.

#### Форма отчета

Результаты работы представить в виде:

- листа Excel с соответствующими формулами для их расчета. Сохранить на диске S в каталоге группы в своей папке файл с именем Лабораторная работа  $\mathbb{N}^{\circ} X(X)$ – номер лабораторной работы);

- отчета, оформленного произвольно, включающего:

а) цель работы;

б) постановку залачи:

в) краткое описание хода решения задачи (с пояснением применяемых условных обозначений, этапов расчета с приведением основных формул);

г) результаты расчета и выводы по полученным результатам.

К защите лабораторной работы допускаются только студенты, выполнившие работу и оформившие отчет. Защита проходит в форме устного и письменного собеседования, когда студент отвечает на вопросы преподавателя, примеры которых приведены в данных методических рекомендациях в списке контрольных вопросов к каждой лабораторной работе, а также дополняет свои ответы письменно примерами формул и расчетов по ним.

Важно, что в методике скользящего среднего используются только последние к наблюдений и число точек, подлежащих усреднению, не меняется со временем. Модель, построенная по данной методике, не очень хорошо учитывает тренд и сезонные вариации, хотя делает это лучше, чем метод простого среднего.

#### Метод простого экспоненциального сглаживания.

По сравнению с методами скользящих средних в методе простого экспоненциального сглаживания применяется взвешенное (экспоненциально) скользящее усреднение всех данных предыдущих наблюдений. Эта модель чаще всего применяется к данным, о которых заранее не известно, имеют ли они тренд.

Экспоненциальное сглаживание предусматривает постоянное обновление модели за счет наиболее свежих данных. Этот метод основывается на усреднении временных рядов прошлых наблюдений в нисходящем (экспоненциально) направлении. То есть более поздним событиям присваивается больший вес. Вес присваивается следующим образом: для последнего наблюдения весом будет величина α (0 < α < 1), для предпоследнего – (1 – α), для того, которое было перед ним,  $-(1 - \alpha)^2$  и т. д.

В сглаженном виде новый прогноз будет определяться как взвешенное среднее последнего наблюдения величины в момент времени  $t$  и ее прежнего прогноза на этот же период:

$$
\hat{Y}_{t+1} = \alpha \cdot Y_t + (1 - \alpha) \cdot \hat{Y}_t,\tag{43}
$$

где  $\hat{Y}_{t+1}$ – прогнозируемое значение на следующий период;

α - постоянная сглаживания:

 $Y -$ наблюдение величины за текущий период  $t$ ;

 $\hat{Y}_t$  – прежний сглаженный прогноз этой величины на период t.

Если требуется, чтобы спрогнозированные величины были стабильны и случайные отклонения сглаживались, необходимо выбирать малое значение α. Большее значение постоянной α имеет смысл в том случае, если нужна быстрая реакция на изменения в спектре наблюдений. Для оценки оптимального значения с можно минимизировать среднеквадратическую ошибку

$$
MSE = \frac{1}{n} \sum_{t=1}^{n} \left( Y_t - \hat{Y}_t \right)^2,
$$
\n(44)

где  $n$  – количество анализируемых периодов;

 $Y_t$  – наблюдение величины за период t;

 $\hat{Y}_t$  – теоретическое значение величины за период t.

При использовании основного уравнения простого экспоненциального сглаживания необходимо оговорить начальное сглаженное значение. Часто первая

#### Лабораторная работа  $N_2$ **10.** Адаптивные модели прогнозирования

Цель работы: ознакомиться с основными возможностями анализа и прогнозирования данных с использованием адаптивных методов прогнозирования, методов, основанных на усреднении и методов экспоненциального сглаживания в MS Excel.

#### Задание к лабораторной работе.

По данным индивидуального задания построить адаптивную модель прогнозирования. Выполнить прогноз на последующие пять периодов.

#### Методические указания

Часто в процессе прогнозирования аналитик сталкивается с проблемой отсутствия достаточного количества исходных данных, что не позволяет применять большинство методик прогнозирования. В подобном случае адаптивные прогнозы единственно возможное решение.

При адаптивном прогнозировании полагается, что последний период лучше всего предсказывает будущее. Следовательно, самой простой молелью является

$$
\hat{Y}_{t+1} = Y_t,\tag{42}
$$

где  $Y_t$  – значение изучаемого признака для момента времени t;

 $\hat{Y}_{t+1}$  – прогноз для момента времени  $t+1$ .

Поскольку адаптивное прогнозирование не учитывает все прочие наблюдения, в этой схеме изменения отслеживаются очень быстро.

Простые средние. В методе простого среднего для создания прогноза на следующий период используется среднее значение всех значимых прошлых наблюдений.

Метод простых средних приемлем в тех случаях, когда процессы, генерирующие временные ряды, стабилизировались, а окружение, в котором существуют эти ряды, в основном, неизменно.

Скользящие средние. При использовании метода простых средних прогнозирование выполняется на основе усреднения всех существующих данных. Однако часто аналитика больше интересуют самые последние наблюдения. Тогда фиксируется число точек данных, подлежащих усреднению, и ограничиваются только последними наблюдениями. Для описания такой модели используется термин скользящее среднее. Как только новое наблюдение становится доступным, оно включается в усреднение, а наиболее старое, соответственно, исключается. Вычисленное скользящее среднее используется для создания прогноза на следующий период.

## Лабораторная работа № 1. Предварительный анализ данных

Цель работы: исключение грубых ошибок измерений и проверка гипотезы о соответствии результатов измерений закону нормального распределения.

#### Задание к лабораторной работе.

Выполнить предварительную обработку результатов измерений, заключающуюся в исключении грубых ошибок и проверке гипотезы о соответствии результатов измерений закону нормального распределения.

#### Методические указания

#### 1 Исключение грубых ошибок измерений.

Если число измерений *п* мало, то ловерительный интервал широк, и лаже значительные отклонения от среднего  $\bar{x}$  в него укладываются. Если же *n* велико, то возрастает вероятность того, что хотя бы одно измерение  $x_i$  сильно отклонится от среднего на «законных основаниях», т. е. случайно.

Для больших выборок на практике используется следующий метод проверки однородности наблюдений.

Пусть произведено и независимых измерений и вычислены значения эмпирического среднего  $\bar{x}$  и стандартного отклонения *s*. Сомнительный элемент выборки, резко отличающийся от других, будем обозначать через х. Это «крайний» элемент выборки, т. е.  $x_* = x_{\text{max}}$  или  $x_* = x_{\text{min}}$ .

В основе рассматриваемого метода лежит тот факт, что критические значения максимального относительного отклонения

$$
\tau = \frac{\left| x_* - \overline{x} \right|}{s},\tag{1}
$$

выражаются через квантили распределения Стьюдента с  $n-2$  степенями свободы:

$$
\tau_{1-\alpha,n} = \frac{t_{1-\alpha,n-2}\sqrt{n-1}}{\sqrt{n-2 + t_{1-\alpha,n-2}^2}},\tag{2}
$$

где  $t_{1-\alpha,n-2}$  - t-критерий Стьюдента;

 $\alpha$  – уровень значимости.

На практике обычно вычисляются два значения  $\tau_{1-\alpha,n}$  при  $\alpha = 0.05$  $\mu \alpha = 0.001$ :

$$
\tau_1 = \tau_{1-0,05;n} \, ; \, \tau_2 = \tau_{1-0,001;n} \,. \tag{3}
$$

Этими значениями вся область изменения т разбивается на три интервала:  $\tau \leq \tau_1$ ;  $\tau_1 < \tau < \tau_2$ ;  $\tau_2 \leq \tau$ . Наблюдения, попавшие в первый интервал, не рекомендуется отбрасывать ни в коем случае. Наблюдения, попавшие во второй интервал, можно исключить, если имеются какие-либо дополнительные соображения в пользу их ошибочности. Наконец, наблюдения, попавшие в третий интервал, всегда отбрасываются как грубо ошибочные.

2 Проверка гипотезы о нормальности распределения результатов измерения.

Приближенный метод проверки нормальности распределения основан на вычислении по результатам измерения эмпирических оценок коэффициентов асимметрии  $\hat{A}$ , эксцесса  $\hat{E}$  и их дисперсий  $D(A)$  и  $D(E)$ :

$$
\hat{A} = \frac{\hat{\mu}_3}{s^3} \approx \frac{1}{s^3 (n-1)} \sum_{i=1}^n (x_i - \overline{x})^3; \tag{4}
$$

$$
\widehat{E} = \frac{\widehat{\mu}_4}{s^4} - 3 \approx \frac{1}{s^4 (n-1)} \sum_{i=1}^n (x_i - \overline{x})^4 - 3; \tag{5}
$$

$$
D(A) = \frac{6(n-2)}{(n+1)(n+3)};
$$
\n(6)

$$
D(E) = \frac{24n(n-2)(n-3)}{(n+1)^2(n+3)(n+5)}.
$$
\n(7)

Если выборочные асимметрия и эксцесс удовлетворяют неравенствам

$$
\left|\widehat{A}\right| \le 3\sqrt{D\left(\widehat{A}\right)}; \qquad \left|\widehat{E}\right| \le 5\sqrt{D\left(\widehat{E}\right)},\tag{8}
$$

то гипотеза о нормальности наблюдаемого распределения принимается, в противном случае гипотеза отклоняется.

Если выборка достаточно велика, применяются иные критерии согласия, наиболее надежным и универсальным из которых является критерий Пирсона  $\gamma^2$ .

#### Контрольные вопросы

1 На основании чего выдвигается гипотеза о законе распределения?

2 Как описывается закон распределения?

3 Какой критерий используется для проверки гипотезы о нормальности распределения результатов измерения?

4 Как выбранный уровень значимости влияет на вывод?

4 Аналитическое выравнивание уровней  $(T + E)$  или  $(T \cdot E)$  и расчет значений  $T$  с использованием полученного уравнения тренда.

5 Расчет полученных по модели значений  $(T + S)$  или  $(T \cdot S)$ .

6 Расчет абсолютных и/или относительных ошибок. Если полученные значения ошибок не содержат автокорреляции, ими можно заменить исходные уровни ряда и в дальнейшем использовать временной ряд ошибок  $E$  для анализа взаимосвязи исходного ряда и других временных рядов.

#### Контрольные вопросы

1 Что называется временным рядом?

2 Какие составляющие временного ряда Вы знаете?

3 Какой временной ряд называется стационарным?

4 Как находится выборочный коэффициент автокорреляции?

5 Что такое сезонная волна?

6 Опишите алгоритм нахождения индексов сезонности.

7 Какое правило должно выполняться для индексов сезонности в аддитивной модели?

8 Какое правило должно выполняться для индексов сезонности в мультипликативной молели?

9 Какие основные типы трендов временных рядов Вы знаете?

10 Как рассчитать прогноз по аддитивной модели на следующий период?

11 Как рассчитать прогноз по мультипликативной модели на следующий период?

12 Как рассчитывается средняя относительная ошибка прогноза (ошибка аппроксимации)?

13 Какие пределы средней относительной ошибки прогноза считаются допустимыми?

## Лабораторная работа № 9. Моделирование тенденций временного ряда

Цель работы: освоить методику прогноза значения наблюдаемого показателя на определенный период вперед с учетом сезонности.

#### Задание к лабораторной работе.

По данным индивидуального задания построить аддитивную и мультипликативную модель. Выбрать модель, наиболее пригодную для прогноза, и получить прогноз на следующий год.

#### Методические указания

Существует несколько подходов к анализу структуры временных рядов, содержащих сезонные или циклические колебания.

Простейший подход - расчет значений сезонной компоненты методом скользящей средней и построение аддитивной или мультипликативной модели временного ряда. Общий вид аддитивной модели следующий:

$$
Y = T + S + E.\tag{40}
$$

Эта модель предполагает, что каждый уровень временного ряда может быть представлен как сумма трендовой (T), сезонной (S) и случайной (E) компонент. Общий вид мультипликативной модели выглядит так:

$$
Y = T \cdot S \cdot E. \tag{41}
$$

Эта модель предполагает, что каждый уровень временного ряда может быть представлен как произведение трендовой (Т), сезонной (S) и случайной (E) компонент. Выбор одной из двух моделей осуществляется на основе анализа структуры сезонных колебаний. Если амплитуда колебаний приблизительно постоянна, строят аддитивную модель временного ряда, в которой значения сезонной компоненты предполагаются постоянными для различных циклов. Если амплитуда сезонных колебаний возрастает или уменьшается, строят мультипликативную модель временного ряда, которая ставит уровни ряда в зависимость от значений сезонной компоненты.

Построение аддитивной и мультипликативной моделей сводится к расчету значений Т, S и E для каждого уровня ряда.

#### Процесс построения модели включает в себя следующие шаги.

1 Выравнивание исходного ряда методом скользящей средней.

2. Расчет значений сезонной компоненты  $S$ .

3 Устранение сезонной компоненты из исходных уровней ряда и получение выровненных данных  $(T + E)$  в аддитивной или  $(T \cdot E)$  в мультипликативной модели.

## Лабораторная работа № 2. Однофакторный и двухфакторный дисперсионный анализ

Цель работы: овладеть методикой анализа влияния одного или двух факторов на рассматриваемый признак.

#### Задание к лабораторной работе.

По данным индивидуального задания проверить нулевую гипотезу об отсутствии влияния фактора (уровней фактора) на результативный признак.

#### Методические указания

Однофакторный дисперсионный анализ  $(ANOVA - analysis of variance)$  используется для сравнения средних значений для трех и более выборок. Фактором называется независимая переменная, влияние которой изучается на зависимую переменную. Например, фактором может быть уровень образования, вид деятельности, возрастная группа респондентов, степень лояльности к торговой марке и т. д.

Анализ основан на расчете F-статистики (статистика Фишера), которая представляет собой отношение двух дисперсий: межгрупповой и внутригрупповой. F-тест в однофакторном дисперсионном анализе устанавливает, значимо ли отличаются средние нескольких независимых выборок.

Олнофакторный лисперсионный анализ лает ответ на вопрос, влияет ли фактор на исследуемый показатель. Базовая идея состоит в том, что общая дисперсия признака раскладывается на составляющие, каждая из которых характеризует влияние того или иного фактора.

$$
Q = Q_A + Q_o,\tag{9}
$$

#### где  $Q$  – общая дисперсия;

 $Q_A$  – дисперсия (рассеяние характеризуется влиянием фактора A);

 $Q_0$  - остаточная дисперсия (рассеяние характеризуется влиянием других случайных факторов).

$$
Q_A = n \cdot \sum_{i=1}^{n} (\overline{x}_j - \overline{x})^2; \qquad (10)
$$

$$
Q_o = \sum_{j}^{n} \sum_{i}^{m} (x_{ij} - \overline{x_j})^2,
$$
\n(11)

где *m* - количество групп;

 $n$  – количество единиц в каждой группе;

 $x$  – среднее значение признака.

Затем рассчитываются оценки дисперсий:

$$
S_A^2 = \frac{Q_A}{m-1};\tag{12}
$$

$$
S_o^2 = \frac{Q_o}{m \cdot (n-1)}.
$$
 (13)

На основе оценок дисперсий рассчитывают расчетное значение  $F_p$  критерия Фишера, которое затем сравнивают с критическим F<sub>Kp</sub> (в MS Excel  $c$  *p*-level).

$$
F_p = \frac{S_A^2}{S_o^2}.
$$
\n(14)

Если  $F_p > F_{\kappa p}$ , то делается вывод, что фактор влияет на исследуемый показатель.

Дисперсионный анализ можно проводить в MS Excel. Для этого нужно выбрать соответствующий вид дисперсионного анализа во вкладке Данные в группе Анализ / Пакет анализа.

#### Контрольные вопросы

1 С какой целью применяется дисперсионный анализ?

2 Какая нулевая и альтернативная гипотезы выдвигаются в случае однофакторного лисперсионного анализа?

3 Какая нулевая и альтернативная гипотезы выдвигаются в случае двухфакторного дисперсионного анализа?

4 Как выглядит правило сложения дисперсий в каждом случае?

5 Как определяется критическое значение?

Далее, в соответствии с предложенной Г. Чоу методикой, определяется фактическое значение F-критерия по следующим дисперсиям на одну степень свободы вариации:

$$
F_{\phi a x m} = \frac{\Delta C_{ocm} : (k_1 + k_2 - k_3)}{C_{ocm}^{\kappa - n} : (n - k_1 - k_2)}.
$$
\n(39)

Найденное значение  $F_{\phi_{\text{dmm}}}$  сравнивают с табличным, полученным по таблицам распределения Фишера для уровня значимости, а и числа степеней свободы  $(k_1 + k_2 - k_3)$   $\text{H}$   $(n - k_1 - k_2)$ .

Если  $F_{\phi a \kappa m} > F_{m a \delta n}$ , то гипотеза о структурной стабильности тенденции отклоняется, а влияние структурных изменений на динамику изучаемого показателя признают значимым. В этом случае моделирование тенденции временного ряда следует осуществлять с помощью кусочно-линейной модели. Если  $F_{\text{down}} < F_{\text{max}}$ то нет оснований отклонять ноль-гипотезу о структурной стабильности тенденции. Ее моделирование следует осуществлять с помощью единого для всей совокупности уравнения тренда.

Критерий Г. Чоу может быть использован при построении регрессионных моделей при воздействии качественных признаков, когда имеется возможность разделения совокупности наблюдений по степени воздействия этого фактора на отдельные группы и требуется установить возможность использования единой модели регрессии.

Оценивание регрессии с использованием фиктивных переменных более информативно в том отношении, что позволяет использовать *t*-критерий для оценки существенности влияния каждой фиктивной переменной на зависимую переменную.

#### Контрольные вопросы

1 В каком случае возникает необходимость вводить фиктивную переменную?

2 Как вводится фиктивная переменная, если у признака больше двух альтернатив?

3 Как интерпретируются коэффициенты при фиктивных переменных?

4 Когда используется тест Чоу и как он связан с применением фиктивных переменных?

При достаточных объемах выборок можно было, например, построить интервальные оценки параметров регрессии по каждой из выборок и в случае пересечения соответствующих доверительных интервалов сделать вывод о единой модели регрессии. Возможны и другие подходы.

В случае, если объем хотя бы одной из выборок незначителен, то возможности такого (и аналогичных) подходов резко сужаются из-за невозможности построения сколько-нибудь надежных оценок.

В критерии (тесте) Грегори Чоу эти трудности в существенной степени преодолеваются. По каждой выборке строятся две линейные регрессионные модели. Введем систему обозначений, приведенную в таблице 1.

Таблица 1 - Условные обозначения для алгоритма теста Чоу

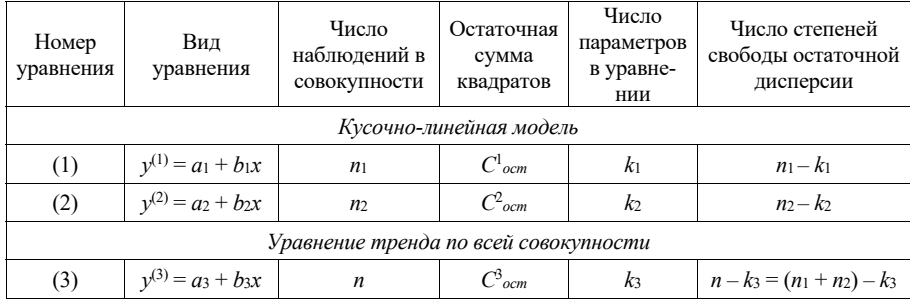

Выдвинем гипотезу  $H_0$  о структурной стабильности тенденции изучаемого временного ряда.

Остаточную сумму квадратов по кусочно-линейной модели  $C^{\kappa a}{}_{o cm}$  можно найти как сумму  $C^1_{\text{ocm H}} C^2_{\text{ocm}}$ .

$$
C_{ocm}^{\kappa_{-n}} = C_{ocm}^1 + C_{ocm}^2.
$$
 (35)

Соответствующее ей число степеней свободы составит:

$$
(n_1 - k_1) + (n_2 - k_2) = n - k_1 - k_2.
$$
 (36)

Тогла сокрашение остаточной лисперсии при переходе от елиного уравнения тренда к кусочно-линейной модели можно определить следующим образом:

$$
\Delta C_{\text{ocm}} = C_{\text{ocm}}^3 + C_{\text{ocm}}^{\kappa - n}.\tag{37}
$$

Число степеней свободы, соответствующее  $\Delta C_{ocm}$ , с учетом соотношения будет равно:

$$
n - k_3 - (n - k_1 - k_2) = k_1 + k_2 - k_3. \tag{38}
$$

## Лабораторная работа № 3. Корреляционный анализ

Цель работы: овладение методикой проведения парного и множественного корреляционного анализа.

#### Задание к лабораторной работе.

По данным индивидуального задания:

- выявить наличие взаимосвязи между признаками;
- определить формы связи;
- определить силы (тесноты) и направления связи.

#### Методические указания

#### 1 Выявление наличия связи между признаками.

Простейшим визуальным способом выявить наличие взаимосвязи между количественными переменными является построение диаграммы рассеяния (корреляционное поле). Это график, на котором по горизонтальной оси (X) откладывается одна переменная, по вертикальной (Y) другая. Каждому объекту на диаграмме соответствует точка, координаты которой равняются значениям пары выбранных для анализа переменных.

Направление связи. Связь может быть прямая и обратная. Связь прямая, если с увеличением одного признака, второй возрастает (рисунок 1), и обратная, если с увеличением одного, второй уменьшается (рисунок 2).

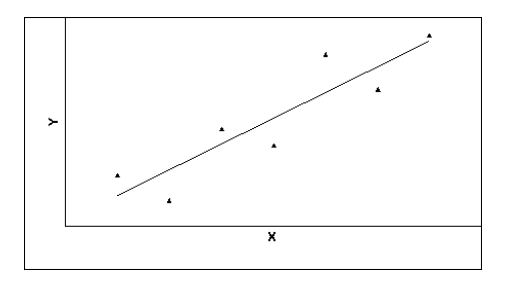

#### Рисунок 1 - Пример прямой связи

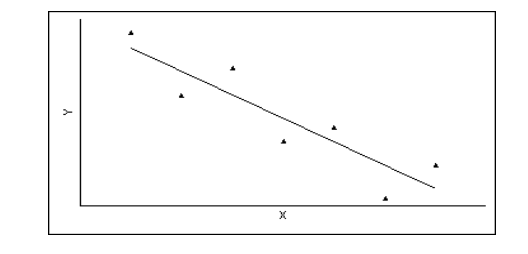

Рисунок 2 - Пример обратной связи

#### 2 Подбор формы связи.

Если построенное облако точек напоминает очертания некоторой линии, то можно предполагать наличие зависимости, однако искаженную воздействием как случайных, так и неучтенных факторов, вызывающим отклонение точек от теоретической формы.

Поскольку наиболее простой формой зависимости в математике является прямая, то в корреляционном и регрессионном анализе наиболее популярны линейные модели.

Однако иногда расположение точек на диаграмме рассеяния показывает нелинейную зависимость либо вообще отсутствие связи между признаками.

#### 3 Мера тесноты связи: ковариация и корреляция.

Выборочной ковариацией двух переменных х, у называется средняя величина произведения отклонений этих переменных от своих средних, т. е.

$$
cov(x, y) = \frac{1}{n} \sum (x_i - \overline{x})(y_i - \overline{y}),
$$
 (15)

где  $x, y$  – выборочные средние переменных  $x, y$ .

Выборочная ковариация является мерой взаимосвязи между двумя переменными.

Более точной мерой зависимости между величинами является коэффициент Различают выборочный и теоретический коэффициенты корреляции. корреляции.

Выборочный коэффициент корреляции определяется выражением

$$
r_{xy} = \frac{\text{cov}(x, y)}{\sqrt{\text{var}(x) \cdot \text{var}(y)}}; -1 \le r \le 1,
$$
 (16)

где var(x), var(y) – выборочные средние квадратические отклонения величин X, Y.

Коэффициент является безмерной величиной и показывает степень линейной связи двух переменных. Выборочный коэффициент корреляции является случайной величиной.

Положительные значения коэффициента корреляции *г* свидетельствуют о прямой связи между признаками, отрицательные - об обратной связи.

Если  $r = 1$ , то между двумя переменными существует функциональная прямая линейная связь, т. е. на диаграмме рассеяния соответствующие точки лежат на одной прямой с положительным наклоном.

Если  $r = -1$ , то между двумя переменными существует функциональная обратная линейная зависимость, т. е. на диаграмме рассеяния соответствующие точки лежат на одной прямой с отрицательным наклоном.

Если  $r = 0$ , то рассматриваемые переменные линейно независимы, т. е. на диаграмме рассеяния облако точек «вытянуто по горизонтали».

уровне значимости  $\alpha$  в зависимости от числа наблюдений (объема выборки) *n* и числа факторов в регрессионной модели *т* (в парной регрессионной модели  $m=1$ ).

Вывод о наличии автокорреляции делается в зависимости от принадлежности критерия DW одному из интервалов:

- при  $0 \leq DW \leq dl$  наблюдается положительная автокорреляция остатков;

- при  $du \leq DW \leq (4 - du)$  автокорреляция остатков отсутствует;

- при  $(4-dl) \leq DW \leq 4$  наблюдается отрицательная автокорреляция остатков;

- оставшиеся интервалы являются областями неопределенности - однозначно сделать вывод о наличии или отсутствии автокорреляции остатков в этом случае невозможно.

При обнаружении автокорреляции остатков необходимо выяснить причины ее возникновения и предложить способ устранения.

#### Контрольные вопросы

1 Каково среднее значение случайного отклонения при выполнении предпосылок МНК?

2 Что такое гомоскедастичность и гетероскедастичность?

3 Что такое автокорреляция случайных отклонений?

4 Что означает несмещенность оценок параметров уравнения регрессии и их эффективность?

## Лабораторная работа № 8. Построение моделей переменной структуры

Цель работы: научиться строить регрессионные модели с фиктивными переменными, а также модели переменной структуры.

#### Задание к лабораторной работе.

По данным индивидуального задания построить регрессионные модели для различных подынтервалов (подвыборок). Проверить гипотезу о структурной стабильности тенленции.

#### Методические указания

В практике эконометрики нередки случаи, когда имеются две выборки пар значений зависимой и объясняющих переменных  $x_i$ ,  $y_i$ . Например, одна выборка пар значений переменных объемом  $n_1$  получена при одних условиях, а другая, объемом *п*<sub>2</sub> - при несколько измененных условиях. Необходимо выяснить, действительно ли две выборки однородны в регрессионном смысле? Другими словами, можно ли объединить две выборки в одну и рассматривать единую модель регрессии  $Y$  по  $X$ ?

$$
r_{x,\varepsilon} = 1 - 6 \cdot \frac{\sum_{i=1}^{n} d_i^2}{n \cdot (n-1)},
$$
\n(31)

где  $d_i$  – разность между рангами значений переменной X и модуля ошибки;

 $n -$ количество наблюдений.

$$
d_i = R(x_i) - R(|\varepsilon_i|). \tag{32}
$$

Проверка гипотезы осуществляется по критерию Стьюдента.

#### Тест Голдфельда-Квандта.

Для обнаружения гетероскедастичности выполняется тест Голдфельда-Квандта, включающий следующие этапы.

1 Вся совокупность наблюдений размерностью и упорядочивается по возрастанию значений фактора  $X$ (или  $\hat{Y}$  для множественной регрессии).

2 Упорядоченная совокупность делится на три части размерностью  $k$ .  $n-2\cdot k$ , k соответственно; при этом k определяется из пропорции: при  $n = 30, k = 11$ .

3 Строятся отдельные уравнения регрессии для первой и третьей частей выборки и рассчитываются остаточные лисперсии для каждой из рассматриваемых частей.

4 Проверяется гипотеза о равенстве дисперсий двух совокупностей (большая дисперсия делится на меньшую) по формуле

$$
F = \frac{S_{\delta}^2}{S_w^2}.
$$
\n(33)

Критерий F имеет распределение Фишера с числами степеней свободы  $v_1 = v_2 = k - m - 1$ .

Тест Дарбина-Уотсона для обнаружения автокорреляции остатков. Тест основан на вычислении DW-критерия по формуле

$$
DW = \frac{\sum_{i=2}^{n} (\varepsilon_i - \varepsilon_{i-1})^2}{\sum_{i=1}^{n} \varepsilon_i^2},
$$
\n(34)

где  $\varepsilon_i$  – эмпирические случайные отклонения, упорядоченные по возрастанию значений факторах; (при множественной регрессии - по возрастанию прогнозируемых значений результирующего показателя  $\hat{v}_i$ ).

Вычисленное значение DW-критерия сравнивается с критическими точками, dl и du, которые выбираются из таблицы Дарбина-Уотсона при заданном

Чем выше по модулю (по абсолютной величине) значение коэффициента корреляции, тем сильнее связь между признаками.

Принято считать, что коэффициенты корреляции, которые по модулю больше 0.7, говорят о сильной связи (при этом коэффициенты детерминации больше 50 %, т. е. один признак определяет другой более, чем наполовину).

Коэффициенты корреляции, которые по модулю меньше 0,7, но больше 0,5, говорят о связи средней силы (при этом коэффициенты детерминации меньше 50 %, но больше 25 %).

Наконец, коэффициенты корреляции, которые по модулю меньше 0,5, говорят о слабой связи (при этом коэффициенты детерминации меньше 25 %).

Коэффициент линейной корреляции *г* можно найти в MS Excel с помощью встроенной функции КОРРЕЛ().

#### Контрольные вопросы

1 Какова цель корреляционного анализа?

2 Как графически определить наличие/отсутствие связи между признаками?

3 Что такое ковариация?

4 По какой формуле вычисляется линейный коэффициент парной корреляции  $r_{\rm w}$ ?

5 Как вычисляется индекс корреляции?

6 Как оценивается значимость парного линейного коэффициента корреляции?

7 Какой коэффициент определяет среднее изменение результативного признака при изменении факторного признака на 1 %?

## Лабораторная работа № 4. Линейная парная регрессия

Цель работы: овладеть навыками определения параметров линейной регрессии.

#### Задание к лабораторной работе.

Построить уравнение линейной парной регрессии одного признака от другого согласно варианту индивидуального задания.

#### Методические указания

В экономических исследованиях одной из основных задач является анализ зависимостей между переменными.

Функциональная зависимость задается в виде точной формулы, в которой каждому значению одной переменной соответствует строго определенное значение другой, воздействием случайных факторов при этом пренебрегают.

Статистической зависимостью называется связь переменных, на которую накладывается воздействие случайных факторов.

Уравнение регрессии - это формула статистической связи между переменными. Формула статистической связи двух переменных называется парной регрессией, зависимость от нескольких переменных - множественной регрессией.

В модели парной линейной регрессии зависимость между переменными в генеральной совокупности представляется в виде

$$
Y = \alpha + \beta \cdot X + \varepsilon,\tag{17}
$$

где  $X$ – неслучайная величина;

 $Y$ и  $\varepsilon$  – случайные величины.

Величина У называется объясняемой (зависимой) переменной, а  $X$  – объясняющей (независимой) переменной. Постоянные  $\alpha$ ,  $\beta$  – параметры уравнения.

На основе выборочного наблюдения оценивается выборочное уравнение регрессии

$$
\hat{y} = a + bx,\tag{18}
$$

где  $a, b$  – оценки параметров  $(\alpha, \beta)$ .

Величина  $\hat{y}_i$  описывается как расчетное значение переменной  $y_i$ , соответствующее  $x_i$ .

Остаток е в і-м наблюдении определяется как разность между фактическим и расчетным значениями зависимой переменной, т. е.

$$
e_i = y_i - y_i. \tag{19}
$$

Уравнение гиперболической функции

$$
\hat{y} = a + \frac{b}{x}.\tag{29}
$$

Для построения этой модели нужно произвести линеаризацию путем замены  $X = 1/x$ .

Расчет средней относительной ошибки осуществляется по формуле

$$
\overline{E}_{\textit{omu}} = \frac{1}{n} \sum_{i=1}^{n} \frac{|e_i|}{y} \cdot 100 \text{ %} = \frac{1}{n} \sum_{i=1}^{n} \frac{|y - \hat{y}|}{y} \cdot 100 \text{ %}.
$$
 (30)

#### Контрольные вопросы

1 Перечислите основные виды нелинейных моделей в корреляционнорегрессионном анализе. Какова обшая формула для нахождения коэффициента эластичности?

2 Как классический МНК применяется к нелинейным моделям регрессии?

3 Опишите метод линеаризации для сведения нелинейной модели к линейной для различных видов моделей.

## Лабораторная работа № 7. Проверка выполнения предпосылок МНК: наличие и устранение гетероскедастичности и автокорреляции остатков

Цель работы: научиться оценивать наличие эффекта гетероскедастичности, автокорреляции и использовать взвешенный метод наименьших квадратов.

#### Задание к лабораторной работе.

Протестировать полученный в лабораторной работе №5 вектор ошибок на нарушение предпосылок МНК.

#### Методические указания

#### Тест ранговой корреляции Спирмена.

Для обнаружения гетероскедастичности применяется тест ранговой корреляции Спирмена. Коэффициент ранговой корреляции рассчитывается по формуле

8 Как проверяется наличие коллинеарности и мультиколлинеарности?

9 Какие подходы применяются для преодоления межфакторной корреляции?

10 Что показывает значение коэффициента (инлекса) множественной корреляции?

11 Как проверяется значимость уравнения регрессии и отдельных коэффициентов?

12 Опишите процедуру метода исключения переменных с использованием частных коэффициентов корреляции.

## Лабораторная работа № 6. Подбор адекватной нелинейной зависимости

Цель работы: научиться подбирать лучшую из возможных нелинейных зависимостей в парной регрессии.

#### Задание к лабораторной работе.

Методом нелинейных преобразований исходных данных в варианте индивидуального задания подобрать лучшую из возможных нелинейных зависимостей в парной регрессии.

#### Методические указания

Если между экономическими явлениями существуют нелинейные соотношения, то они выражаются с помощью соответствующих нелинейных функций. Уравнение линейной регрессии имеет вид:

$$
y = a + b \cdot x,\tag{26}
$$

где *а*, *b*— оценки параметров ( $\alpha$ ,  $\beta$ ), параметры (коэффициенты) регрессии. Уравнение степенной модели имеет вид:

$$
\hat{y} = a \cdot x^b. \tag{27}
$$

Для построения этой модели необходимо произвести линеаризацию переменных. Для этого нужно произвести логарифмирование обеих частей уравнения. Уравнение показательной кривой

$$
\hat{y} = a \cdot b^x. \tag{28}
$$

Для построения этой модели необходимо произвести линеаризацию переменных. Для этого нужно произвести логарифмирование обеих частей уравнения.

Неизвестные значения *a*, *b* определяются методом наименьших квадра $m$ o $\epsilon$  (MHK):

$$
b = \frac{\overline{xy} - \overline{x} \cdot \overline{y}}{\overline{x^2} - (\overline{x})^2}; \quad a = \overline{y} - b\overline{x}.
$$
 (20)

Коэффициент b есть угловой коэффициент регрессии, он показывает, на сколько единиц в среднем изменяется переменная у при увеличении независимой переменной х на единицу.

Постоянная а дает прогнозируемое значение зависимой переменной при  $x=0$ .

Коэффициентом детерминации  $R^2$  называется отношение

$$
R^{2} = \frac{\text{var}(\hat{y})}{\text{var}(y)} = \frac{\sum (\hat{y}_{i} - \bar{y})^{2}}{\sum (y_{i} - \bar{y})^{2}},
$$
(21)

причем  $0 \le R^2 \le 1$ , характеризующее долю вариации (разброса) зависимой переменной, объясненную с помощью уравнения регрессии.

Если  $R^2 = 1$ , то подгонка точная, т. е. все точки наблюдения лежат на одной прямой. Если  $R^2 = 0$ , регрессия ничего не дает, т. е. переменная *х* не улучшает качества предсказания у по сравнению с горизонтальной прямой  $\gamma = y$ . Чем ближе к единице  $R^2$ , тем лучше качество подгонки, т. е.  $\hat{y}$  более точно аппроксимирует  $y$ .

#### Контрольные вопросы

1 Что изучает регрессионный анализ?

2 Что понимается под парной регрессией?

3 Какие задачи решаются при построении уравнения регрессии?

4 Какие методы применяются для выбора вида модели регрессии?

5 Какие функции чаще всего используются для построения уравнения парной регрессии?

6 Какой вид имеет уравнение парной линейной регрессии?

7 В чем суть метода наименьших квадратов (МНК)?

8 Какой смысл может иметь свободный член в парной линейной регрессии?

9 Как определяется коэффициент детерминации и каков его статистический смысл?

10 Как оценить значимость уравнения регрессии в целом?

Лабораторная работа № 5. Линейная множественная регрессия

Цель работы: научиться оценивать линейное уравнение множественной регрессии и проверять его качество.

#### Задание к лабораторной работе.

Построить уравнение множественной регрессии согласно варианту индивидуального задания. Пояснить смысл параметров уравнения.

#### Методические указания

Линейная модель множественной регрессии имеет вид:

$$
Y_i = \alpha_0 + \alpha_1 \cdot x_{i1} + \alpha_2 \cdot x_{i2} + \alpha_m \cdot x_{im} + \dots + \varepsilon_i. \tag{22}
$$

Коэффициент регрессии  $\alpha_i$  показывает, на какую величину в среднем изменится результативный признак Y, если переменную  $x_i$  увеличить на единицу измерения, т. е.  $\alpha_i$  является нормативным коэффициентом.

Анализ уравнения множественной регрессии и методика определения параметров становится более наглядными, а расчетные процедуры существенно упрощаются, если воспользоваться матричной формой записи уравнения

$$
Y = X \cdot \alpha + \varepsilon,\tag{23}
$$

где  $Y$  – вектор зависимой переменной размерности  $n \times 1$ , представляющий собой *п* наблюдений значений  $v_i$ ;

 $X$  – матрица *п* наблюдений независимых переменных  $X_1, X_2, X_3, ..., X_m$ , размерность матрицы X равна  $n \times (m+1)$ ;

 $\alpha$  - подлежащий оцениванию вектор неизвестных параметров размерности  $(m+1)\times 1$ ;

 $\epsilon$  – вектор случайных отклонений (возмущений) размерности  $n \times 1$ . Таким образом,

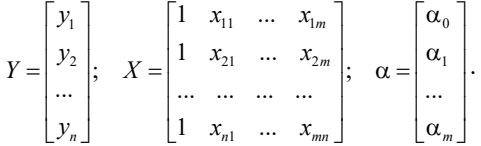

Уравнение множественной регрессии содержит значения неизвестных параметров α<sub>0</sub>, α<sub>1</sub>, α<sub>2</sub>, ..., α<sub>m</sub>. Эти величины оцениваются на основе выборочных наблюдений, поэтому полученные расчетные показатели представляют собой статистические оценки. Модель линейной регрессии, в которой вместо истинных значений параметров подставлены их оценки, имеет вид:

$$
Y = Xa + e = Y + e,\tag{24}
$$

где  $\alpha$ - вектор оценок параметров:

 $e$  – вектор «оцененных» отклонений регрессии, остатки регрессии  $e = Y - Xa$ ;

 $\hat{Y}$  – опенка значений Y, равная Xa.

Оценка параметров модели множественной регрессии с помощью МНК. Формула для вычисления параметров регрессионного уравнения

$$
A = (X^T \cdot X)^{-1} X^T \cdot Y,\tag{25}
$$

где  $X^T$  – транспонированная матрица X;

 $(X^T \cdot X)^{-1}$  – обратная матрица  $(X^T \cdot X)$ .

Одним из условий регрессионной модели является предположение о линейной независимости объясняющих переменных. Линейная или близкая к ней связь между факторами называется мультиколлинеарностью и приводит к линейной зависимости нормальных уравнений, что делает вычисление параметров либо невозможным, либо затрудняет содержательную интерпретацию параметров модели. Чтобы избавиться от мультиколлинеарности, в модель включают лишь один из линейно связанных между собой факторов, причем тот, который в большей степени связан с зависимой переменной.

В качестве критерия мультиколлинеарности может быть принято соблюдение следующих неравенств:  $r_{yxi} > r_{xikk}$ ,  $r_{yxk} > r_{xikk}$ ,  $r_{xikk} < 0.8$ , если приведенные неравенства (или хотя бы одно из них) не выполняется, то в модель включают тот фактор, который наиболее тесно связан с  $Y$ .

#### Проверка значимости модели регрессии.

Для проверки значимости модели регрессии используется F-критерий Фишера.

#### Контрольные вопросы

1 Что понимается под множественной регрессией?

2 Какие задачи решаются при построении уравнения регрессии?

3 Какие задачи решаются при спецификации модели?

4 Что понимается под ошибкой спецификации?

5 Какие требования предъявляются к факторам, включаемым в уравнение регрессии?

6 Как интерпретируются коэффициенты уравнения множественной регрессии?

7 Что понимается под коллинеарностью и мультиколлинеарностью факторов?